# Package 'platetools'

March 7, 2024

Title Tools and Plots for Multi-Well Plates Version 0.1.7 Description Collection of functions for working with multi-well microtitre plates, mainly 96, 384 and 1536 well plates. **Depends**  $R (= 3.1.0)$ License MIT + file LICENSE URL <https://github.com/swarchal/platetools> BugReports <https://github.com/swarchal/platetools/issues> Encoding UTF-8 LazyData true Imports RColorBrewer, ggplot2 (>= 2.2.0) Suggests testthat, viridis RoxygenNote 7.1.1 NeedsCompilation no Author Scott Warchal [aut, cre] Maintainer Scott Warchal<scott.warchal@gmail.com> Repository CRAN Date/Publication 2024-03-07 16:50:02 UTC

## R topics documented:

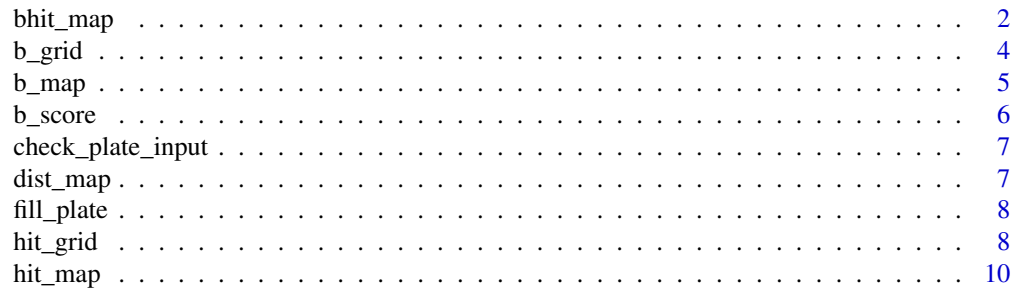

<span id="page-1-0"></span>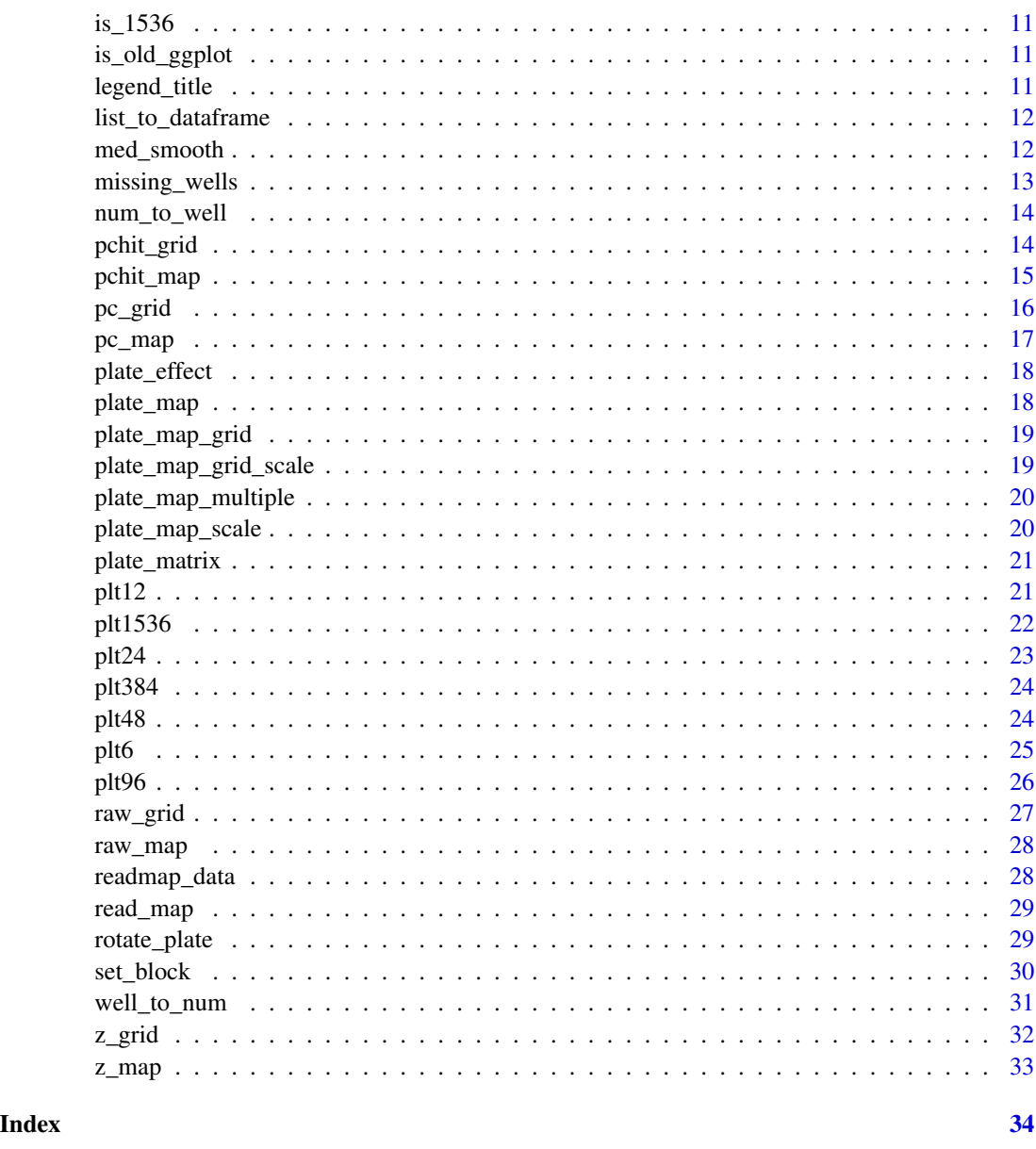

bhit\_map *Platemap to identify 'hits' following a B-score normalisation*

## Description

Produces a platemap with colours indicating wells above or below selected threshold after normalising for systematic plate effects via B-score smooth. The threshold is definined calculated from a z-score, i.e plus or minus standard deviations from the plate mean.

#### bhit\_map 3

## Usage

```
bhit_map(
  data,
  well,
  plate = 96,
  threshold = 2,
  palette = "Spectral",
  eps = 0.01,maxiter = 10,
  trace.iter = FALSE,
  na.rm = TRUE,...
\mathcal{L}
```
## Arguments

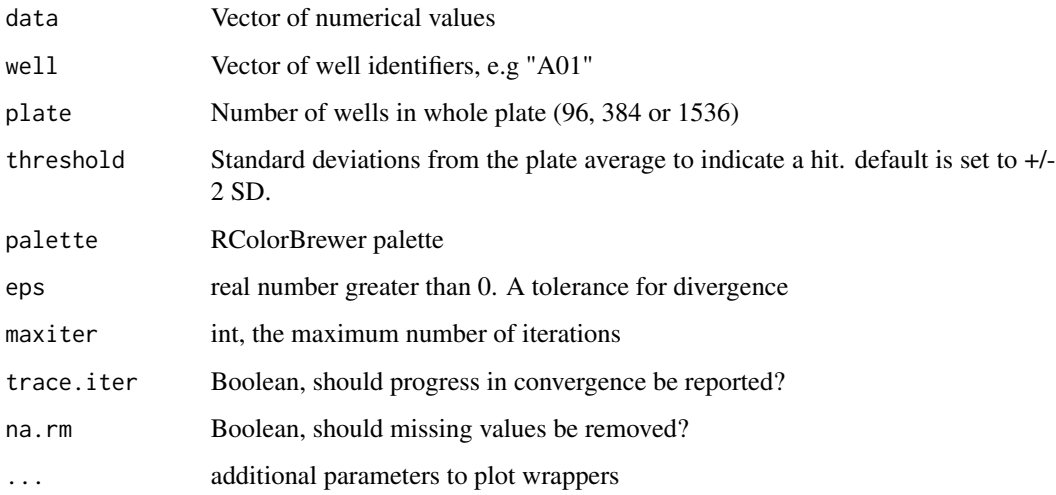

## Value

ggplot plot

```
df \leftarrow data-frame(vals = rnorm(384),well = num_to_well(1:384, plate = 384))bhit_map(data = df$vals,
  well = df$well,
  plate = 384,
  threshold = 3)
```
<span id="page-3-0"></span>

Transforms numerical values using the b-score normalisation process to account for row and column effects. Uses well and plate labels to plot the normalised values in the form of microtitre plates. Works for 96, 384 and 1536 well plates.

## Usage

```
b_grid(
 data,
 well,
 plate_id,
 plate = 96,
 eps = 0.01,maxiter = 10,
  trace.iter = FALSE,
 na.rm = FALSE,...
)
```
## Arguments

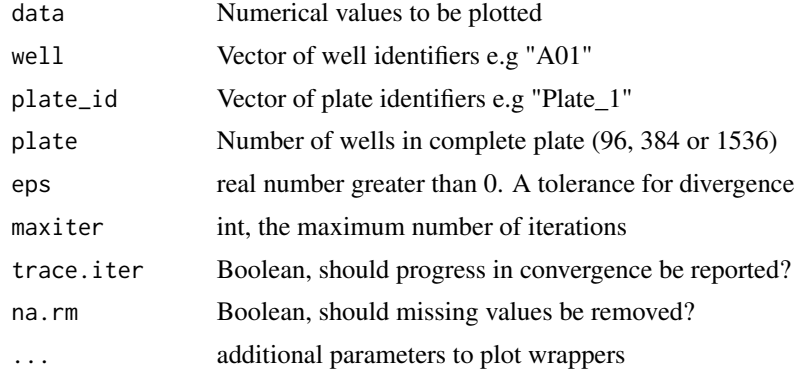

#### Value

ggplot plot

```
df@1 < - data.frame(well = num_to_well(1:96),
                   vals = rnorm(96),
                   plate = 1)
```
#### <span id="page-4-0"></span> $b_{\perp}$  map  $5$

```
df02 \leq - data.frame(well = num_to_well(1:96),
                   vals = rnorm(96),
                   plate = 2)
df <- rbind(df01, df02)
b_grid(data = df$vals,
       well = df$well,
       plate_id = df$plate,
       plate = 96)
```
b\_map *Plots a heatmap of b-score normalised values in a plate layout*

## Description

Transforms numerical values using the b-score normalisation process to account for row and column effects. Uses well labels to plot the normalised values in the form of a microtitre plate. Works for 6, 12, 24, 48, 96, 384 or 1536 well plates

## Usage

```
b_map(
  data,
 well,
 normalise = FALSE,
 plate = 96,
 eps = 0.01,
 maxiter = 10,
  trace.iter = FALSE,
 na.rm = TRUE,...
)
```
## Arguments

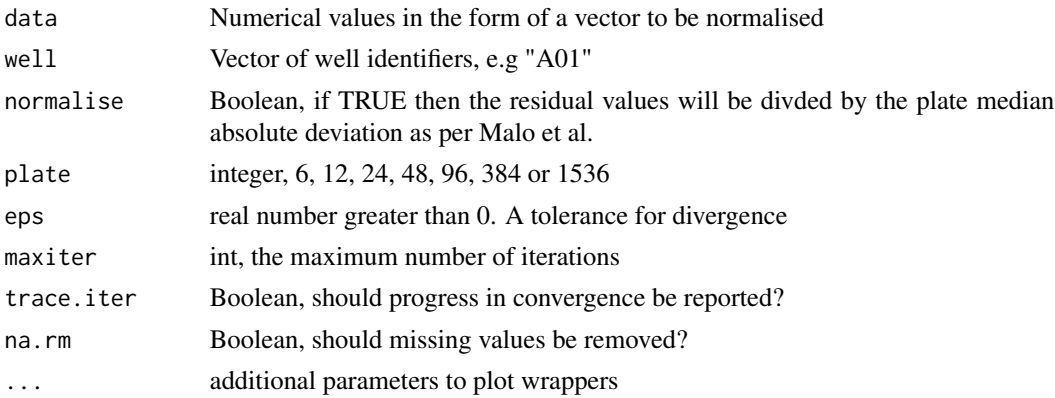

#### <span id="page-5-0"></span>Value

ggplot plot

#### Examples

```
df <- data.frame(well = num_to_well(1:96),
vals = rnorm(96)b_map(data = df$vals,
    well = df$well,
    plate = 96df_384 <- data.frame(
        well = num_to_well(1:384, plate = 384),vals = rnorm(384))b_map(data = df_384$vals,
    well = df_384$well,
    plate = 384)
```
b\_score *2 way median polish*

#### Description

2 way median polish to remove plate effects such as row/column/edge effects. Given a dataframe containing alpha-numeric wellIDs and numerical values, this b\_score will return a dataframe of the same structure after a two-way median smooth.

## Usage

b\_score(data, well, plate, plate\_id = NULL, normalise = FALSE)

## Arguments

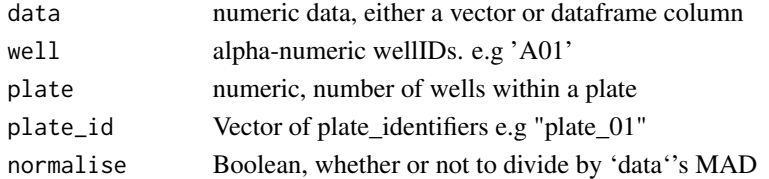

```
df \leftarrow data . frame(well = num_to\_well(1:96),vals = rnorm(96)b_score(data = df$vals,
        well = df$well,
        plate = 96
```
<span id="page-6-0"></span>check\_plate\_input *checks plate input for dodgy well plate combinations*

## Description

checks plate input for dodgy well plate combinations

## Usage

```
check_plate_input(well, plate)
```
## Arguments

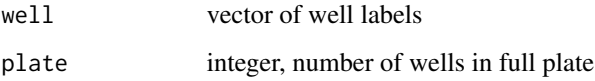

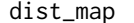

Plots distributions per well in a plate layout

## Description

Produces distribution plots facetted in a plate-layout format.

## Usage

dist\_map(well, data)

## Arguments

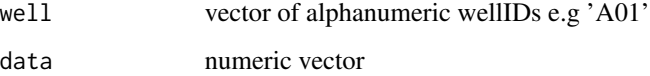

## Value

ggplot plot

<span id="page-7-0"></span>

Fills in missing wells with rows of NA values. Useful for any functions that require a complete plate such as 'b\_score'.

## Usage

fill\_plate(df, well, plate = 96)

## Arguments

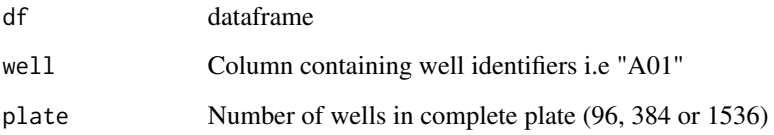

## Value

dataframe

## Examples

```
vals <- rnorm(96) ; wells <- num_to_well(1:96)
df <- data.frame(wells, vals)
df_missing \leftarrow df[-c(1:10), ]
fill_plate(df_missing, "wells")
```
hit\_grid *Plots multiple platemaps with and identifies hits*

## Description

Converts numerical values and well labels into 'hits' in the form of multiple plate maps. Hits are calculated as wells above or below a specified number of standard deviations from the overall average

#### hit\_grid 9

## Usage

```
hit_grid(
  data,
  well,
  plate_id,
  threshold = 2,
  ncols = 2,
  plate = 96,
  each = FALSE,
  scale_each = FALSE,
  palette = "Spectral",
  ...
\mathcal{L}
```
## Arguments

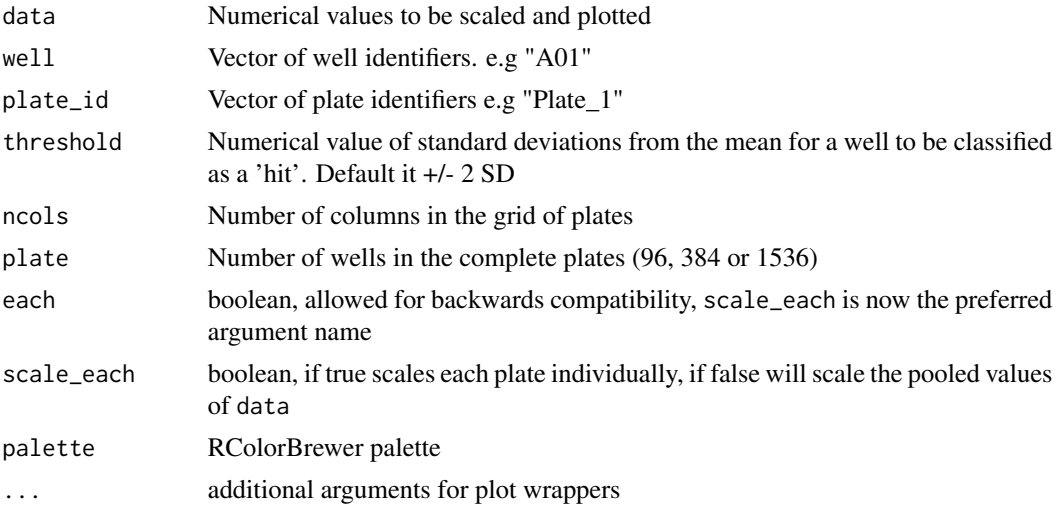

## Value

ggplot plot

```
df01 <- data.frame(well = num_to_well(1:96),
  vals = rnorm(96),
 plate = 1)
df02 \leq dd data.frame(well = num_to_well(1:96),
  vals = rnorm(96),
 plate = 2)
df <- rbind(df01, df02)
hit_grid(data = df$vals,
```

```
well = df$well,
plate_id = df$plate,
plate = 96,
each = FALSE)
```
hit\_map *Platemap to identify 'hits' in a screen*

## Description

Produces a plot in the form of a micro-titre layout, with colours indicating wells above or below a nominated threshold.

## Usage

hit\_map(data, well, plate = 96, threshold = 2, palette = "Spectral", ...)

## Arguments

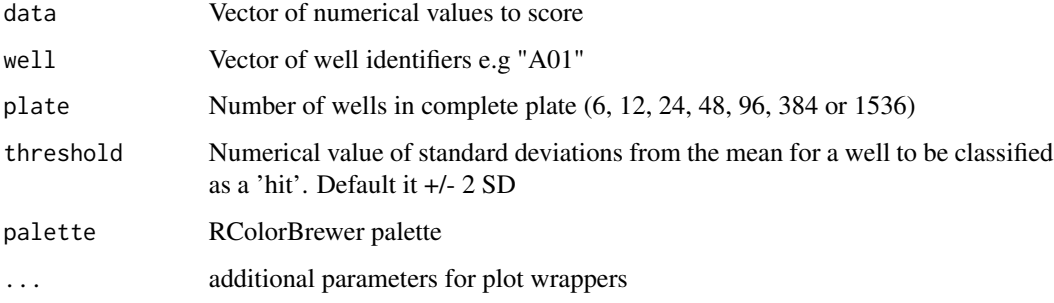

## Value

ggplot plot

```
df <- data.frame(vals = rnorm(1:384),
                 well = num_to_well(1:384, plate = 384))hit_map(data = df$vals,
       well = df$well,
       plate = 384,
       threshold = 3)
```
<span id="page-9-0"></span>

<span id="page-10-0"></span>

internal 1536 plate function for plate\_map

#### Usage

is\_1536(well)

## Arguments

well vector of alphanumeric well labels

is\_old\_ggplot *check ggplot2 version*

## Description

after ggplot2 v3.3.0, using scale\_y\_reverse() also reverses the order of the ylim arguments in coord\_fixed()

## Usage

is\_old\_ggplot()

legend\_title *change legend title*

## Description

Change the legend title. This can be done in ggplot but there are a million incomprehensible ways to do it.

## Usage

legend\_title(title)

## Arguments

title, string new title

## Value

ggplot object

<span id="page-11-0"></span>list\_to\_dataframe *Converts list to a dataframe in a sensible way*

## Description

Given a list of dataframes with the same columns, this function will row bind them together, and if passed a col\_name arguement, will produce a column containing their original element name

## Usage

```
list_to_dataframe(l, col_name = NULL)
```
## Arguments

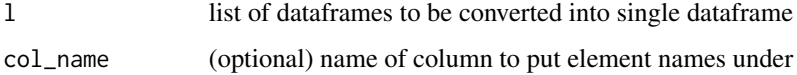

## Value

dataframe

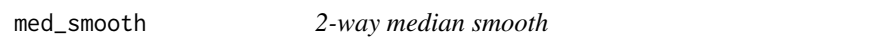

## Description

Given a platemap produced by plate\_map, will return a dataframe with after values have been transformed into a matrix mirroring the plate structure and undergoing a 2-way median polish to remove row or column effects

## Usage

```
med_smooth(
  platemap,
 plate,
  eps = 0.01,
 maxiter = 10,
  trace.iter = FALSE,
  na.rm = TRUE,normalise = FALSE
)
```
## <span id="page-12-0"></span>missing\_wells 13

## Arguments

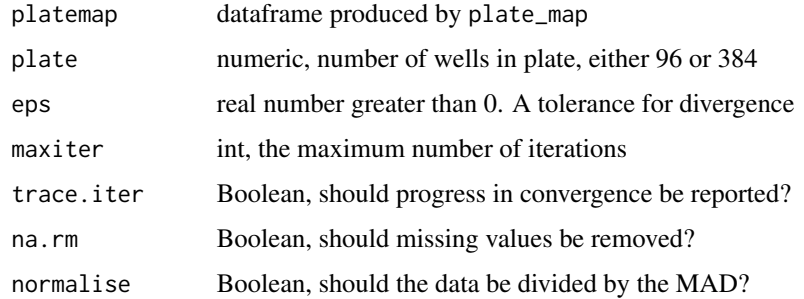

## Value

A dataframe consisting of two column, wellID and polished numeric values

missing\_wells *Returns wells that are missing from a complete plate*

#### Description

Returns a vector of wells that are missing from a complete plate.

## Usage

```
missing_wells(df, well, plate = 96)
```
## Arguments

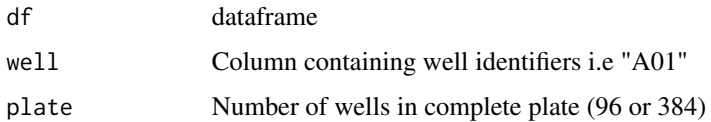

#### Value

vector of missing wells

```
vals <- rnorm(96) ; wells <- num_to_well(1:96)
df <- data.frame(vals, wells)
df_missing \leftarrow df[-c(1:10), ]
missing_wells(df_missing, "wells")
```
<span id="page-13-1"></span><span id="page-13-0"></span>

Converts numerical values to corresponding alpha-numeric well labels for 6, 12, 24, 48, 96, 384 or 1536 well plates. Note, it's advisable to specify the number of wells in 'plate'.

#### Usage

 $num_to_well(x, plate = 96)$ 

#### Arguments

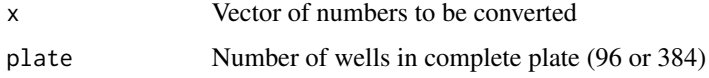

#### Value

Vector of alpha-numeric well labels

#### Examples

num\_to\_well(1:96) num\_to\_well(1:96, plate = 384) nums <- c(1:10, 20:40, 60:96) num\_to\_well(nums)

pchit\_grid *Plots multiple heatmaps identifying hits from the first principal component*

## Description

Converts numerical values, well labels, and plate labels into multiple heatmaps of plates, with zscored principal components coloured dependent on a specified threshold of standard deviations above or below the average.

#### Usage

```
pchit_grid(data, well, plate_id, ...)
```
## <span id="page-14-0"></span>pchit\_map 15

## Arguments

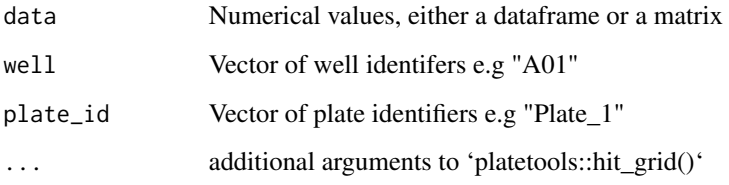

## Value

ggplot plot

#### Examples

```
df01 <- data.frame(
  well = num_to_well(1:96),
 plate = 1,vals1 = \text{norm}(1:96),
  vals2 = rnorm(1:96))
df02 <- data.frame(
  well = num_to_well(1:96),
  plate = 2,
  vals1 = \text{norm}(1:96),
  vals2 = rnorm(1:96))df <- rbind(df01, df02)
pchit_grid(data = df[, 3:4],well = df$well,
           plate_id = df$plate,
           plate = 96)
```
pchit\_map *Plots a heatmap identifying hits from the first principal component*

#### Description

Converts numerical values and plate labels intoa plate heatmap with z-scored principal components coloured dependent on a specified threshold of standard deviations above or below the average.

## Usage

```
pchit_map(data, well, plate = 96, threshold = 2, palette = "Spectral", \dots)
```
## Arguments

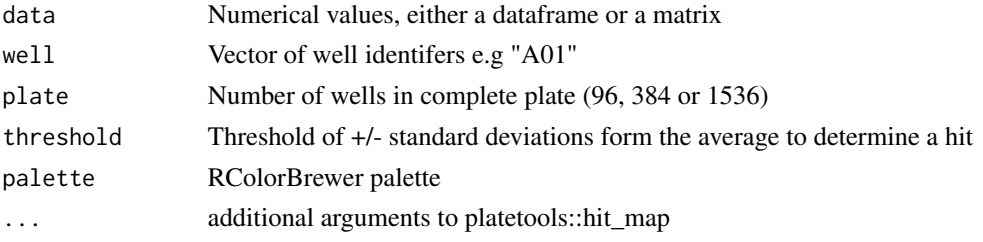

## Value

ggplot plot

## Examples

```
v1 <- rnorm(1:96)
v2 < - rnorm(1:96)v3 < - rnorm(1:96)wells <- num_to_well(1:96)
df <- data.frame(wells, v1, v2, v3)
pchit_map(data = df[, 2:4],
```

```
well = df$wells,
threshold = 1.5)
```
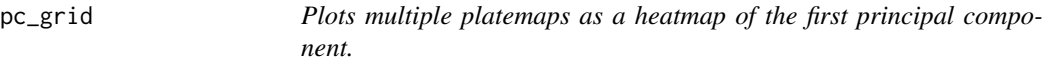

## Description

Converts multivariate data and well labels into a heatmap of the first principal component in the form of a grid of platemaps.

## Usage

```
pc_grid(data, well, plate_id, ncols = 2, plate = 96, ...)
```
## Arguments

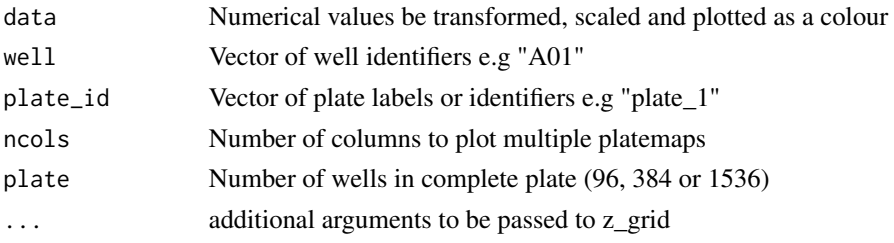

<span id="page-15-0"></span>

<span id="page-16-0"></span> $pc\_map$  17

## Value

ggplot plot

## Examples

```
df01 <- data.frame(
  well = num_to_well(1:96),
  plate = 1,
  vals1 = rnorm(1:96),
  vals2 = rnorm(1:96))df02 <- data.frame(
  well = num_to_well(1:96),
  plate = 2,
  vals1 = rnorm(1:96),
  vals2 = rnorm(1:96))df <- rbind(df01, df02)
pc\_grid(data = df[, 3:4],well = df$well,
        plate_id = df$plate,
        plate = 96)
```
pc\_map *Principal component heatmap in a plate layout*

## Description

Takes the values and well identifiers, calculates the first principal component, scales and plots the component as a heatmap in the form of a 96 or 384-well plate. A way to quickly show variation of multi-parametric data within a plate.

## Usage

```
pc_map(data, well, plate = 96, ...)
```
## Arguments

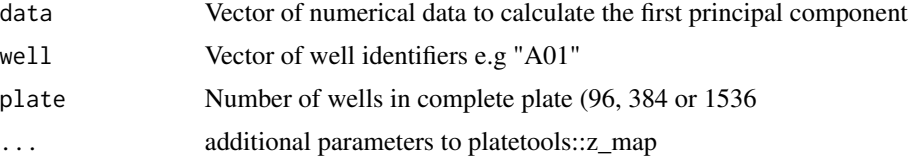

## Value

gplot plot

## Examples

```
df <- data.frame(
 well = num_to_well(1:96),
 vals1 = rnorm(1:96),
 vals2 = rnorm(1:96))pc_map(data = df[, 2:3],well = df$well,
      plate = 96
```
plate\_effect *Two way-median smooth on a plate map*

## Description

Given a platemap produced by plate\_map, this will perform a two way median smooth, and return the results of medpolish. Useful for row and column effects, as well as the raw residuals.

#### Usage

```
plate_effect(platemap, plate)
```
## Arguments

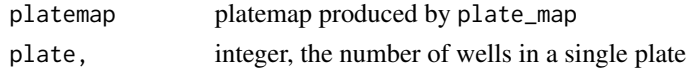

plate\_map *creates dataframe of row,column,data from wellID and data*

## Description

internal function

## Usage

```
plate_map(data, well)
```
## Arguments

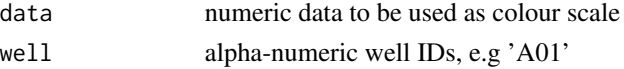

## Value

dataframe

<span id="page-17-0"></span>

<span id="page-18-0"></span>plate\_map\_grid *creates dataframe of row, column, plate\_id from data regarding wellIDs*

## Description

internal function

#### Usage

plate\_map\_grid(data, well, plate\_id)

## Arguments

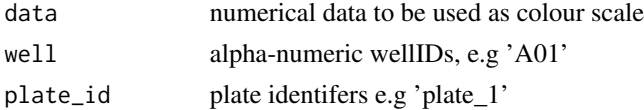

## Value

dataframe

plate\_map\_grid\_scale *creates dataframe of row, column, plate\_id from data regarding wellIDs*

## Description

internal function

## Usage

plate\_map\_grid\_scale(data, well, plate\_id, each)

## Arguments

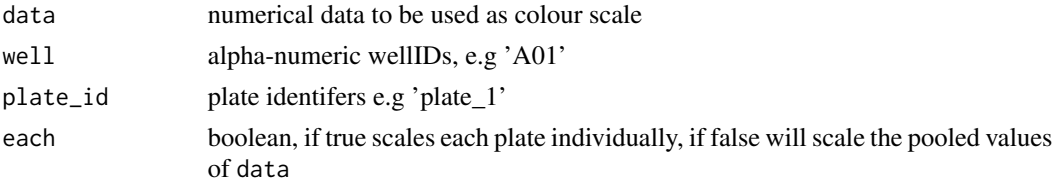

## Value

dataframe

<span id="page-19-0"></span>Generates a dataframe for multiple features, given a wellID column and multiple features

## Usage

```
plate_map_multiple(data, well)
```
## Arguments

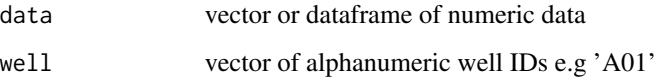

plate\_map\_scale *creates dataframe of row, column, and scaled data from well IDs*

## Description

internal function

#### Usage

```
plate_map_scale(data, well)
```
## Arguments

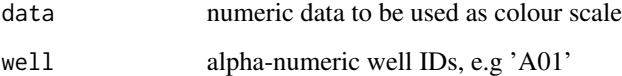

## Value

dataframe

<span id="page-20-0"></span>

Given a dataframe of alpha-numeric well IDs e.g ("A01"), and values, this function will produce a matrix in the form of a plate layout.

## Usage

```
plate_matrix(data, well, plate = 96)
```
## Arguments

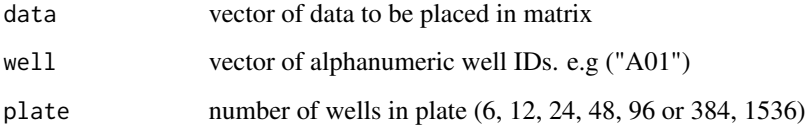

#### Value

matrix

## Examples

```
a \le -1:96wells <- num_to_well(1:96)
plate_matrix(data = a, well = wells)x \leftarrow \text{norm}(384)wells <- num_to_well(1:384, plate = 384)
plate_matrix(data = x, well = wells, plate = 384)
```
plt12 *ggplot plate object*

## Description

internal function

## Usage

```
plt12(
  platemap,
  size = 38,shape = 21,
  na\_fill = "white",na_alpha = 0.1,
  na_size_ratio = 0.9
\mathcal{L}
```
## Arguments

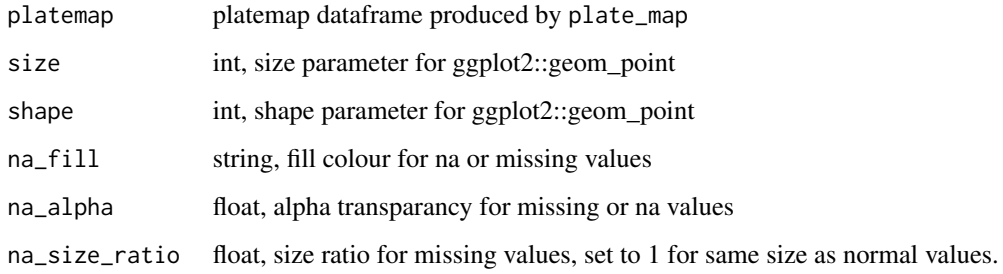

## Value

ggplot object

plt1536 *ggplot plate object*

## Description

internal function

## Usage

```
plt1536(
  platemap,
  size = 3.5,
  shape = 22,
  na_fill = "white",na_size_ratio = 0.95,
  na_alpha = 0.1\overline{\phantom{a}}
```
<span id="page-21-0"></span>

#### <span id="page-22-0"></span> $plt24$  23

## Arguments

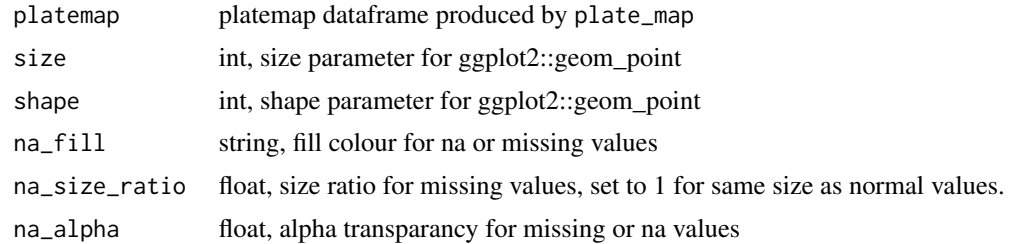

## Value

ggplot object

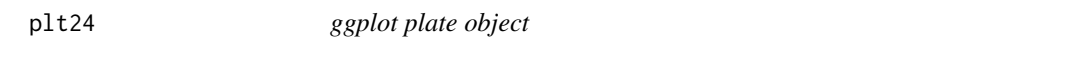

## Description

internal function

## Usage

```
plt24(
 platemap,
 size = 26,
 shape = 21,
  na_fill = "white",
  na_size_ratio = 0.9,
 na_alpha = 0.1)
```
## Arguments

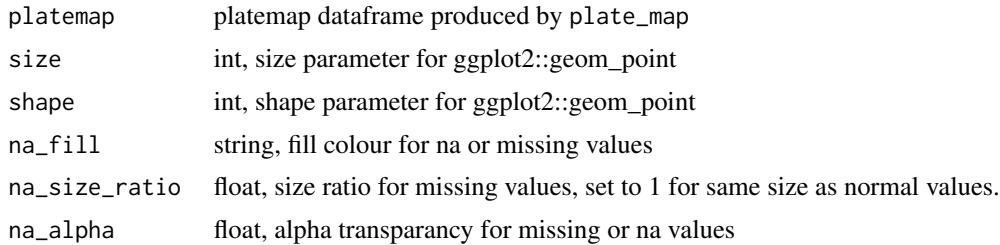

## Value

ggplot object

<span id="page-23-0"></span>

internal function

## Usage

```
plt384(
 platemap,
 size = 5,
  shape = 22,
 na_fill = "white",
 na_size_ratio = 0.95,
 na_alpha = 0.1)
```
## Arguments

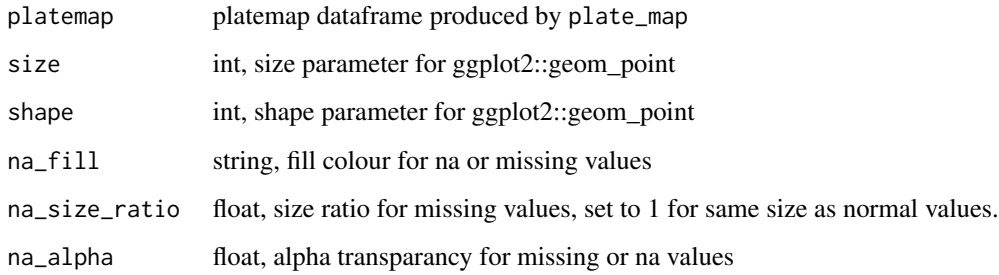

## Value

ggplot object

plt48 *ggplot plate object*

## Description

internal function

<span id="page-24-0"></span>plt6 25

## Usage

```
plt48(
  platemap,
  size = 18,shape = 21,
  na-fill = "white",
  na_size_ratio = 0.9,
  na_alpha = 0.1\mathcal{L}
```
## Arguments

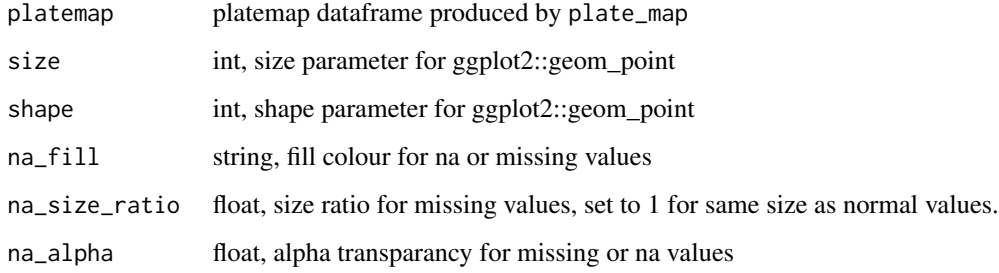

## Value

ggplot object

plt6 *ggplot plate object*

## Description

internal function

## Usage

```
plt6(
  platemap,
  size = 50,
  shape = 21,
  na\_fill = "white",na_alpha = 0.1,
  na_size_ratio = 0.9
\overline{\phantom{a}}
```
## <span id="page-25-0"></span>Arguments

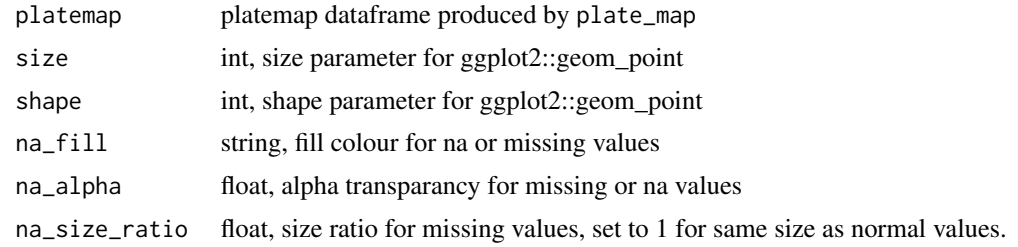

## Value

ggplot object

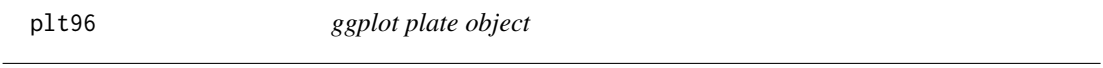

## Description

internal function

## Usage

```
plt96(
 platemap,
 size = 10,shape = 21,
 na\_fill = "white",na\_size\_ratio = 0.9,na_alpha = 0.1)
```
## Arguments

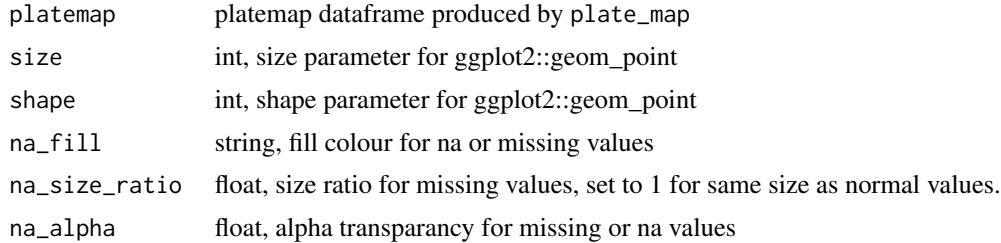

## Value

ggplot object

<span id="page-26-0"></span>

Converts numerical values. well labels, and plate labels into multiple plate heatmaps

## Usage

```
raw\_grid(data, well, plate_id, ncols = 2, plate = 96, ...)
```
#### Arguments

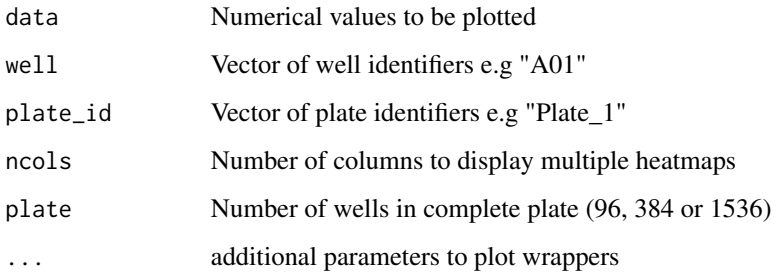

#### Value

ggplot plot

```
df01 < - data.frame(well = num_to_well(1:96),
  vals = rnorm(96),
  plate = 1)
df02 \leq dd data.frame(well = num_to_well(1:96),
  vals = rnorm(96),
  plate = 2)
df <- rbind(df01, df02)
raw_grid(data = df$vals,
    well = df$well,
    plate_id = df$plate,
    plate = 96)
```
<span id="page-27-0"></span>

Converts numerical values and well labels into multiple plate heatmaps

## Usage

```
raw_map(data, well, plate = 96, ...)
```
## Arguments

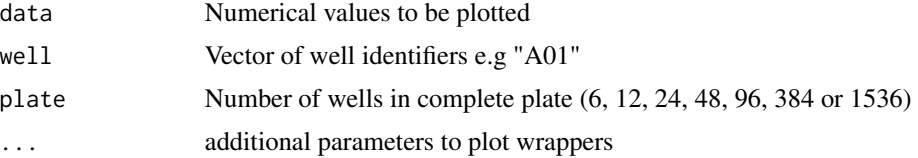

#### Value

ggplot plot

## Examples

```
df \leftarrow data . frame(vals = rnorm(1:384),well = num_to_well(1:384, plate = 384))raw_map(data = df$vals,
```

```
well = df$well,
plate = 384)
```
readmap\_data *example data in a plate map form*

## Description

example data in a plate map form

## Usage

readmap\_data

## Format

96 integers structured in a the form of a 96-well plate

#### <span id="page-28-0"></span>read\_map 29

## Source

none

read\_map *Annotates dataframe with metadata in a platemap matrix*

## Description

Annotates a dataframe containined well identifiers with metadata in the form of a platemap matrix, matching the existing well-labels to the well position in the platemap

## Usage

```
read_map(data, map, verbose = TRUE, new_col_name = "header")
```
## Arguments

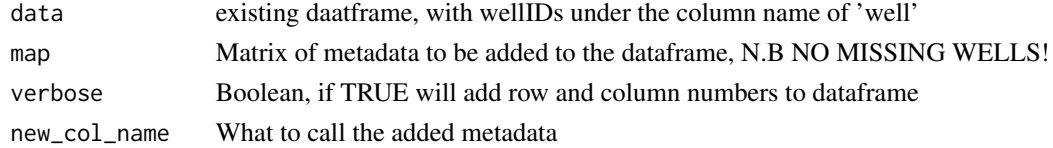

#### Value

dataframe with new column named after 'new\_col\_name'

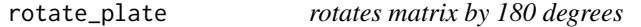

#### Description

If someone (no names) puts in a plate upside down, this function will rotate a plate matrix produced by plate\_matrix to be the correct way up. I.e if A01 is in the bottom right hand corner rather than the top left.

#### Usage

```
rotate_plate(m)
```
#### Arguments

m matrix

#### Value

matrix

<span id="page-29-0"></span>

Updates a table representing a multiwell plate, by setting a given value for all wells in a block or a list of blocks defined by the well coordinates of their upper-left and bottom-right corners.

#### Usage

set\_block(plate, block, what, value)

## Arguments

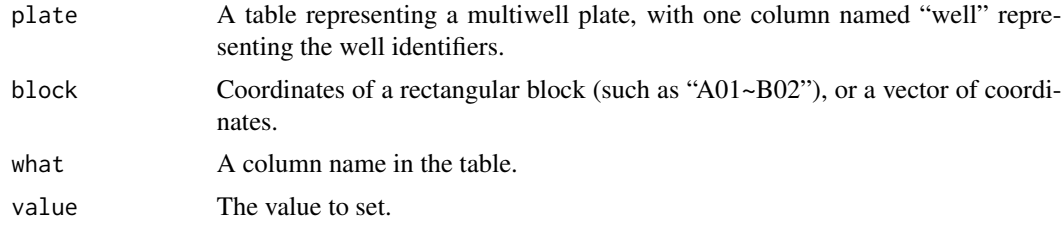

## Value

Returns the 'plate' table, where the values for the wells indicated in the blocks have been updated.

#### Author(s)

Charles Plessy

#### See Also

[num\\_to\\_well](#page-13-1)

```
p \leftarrow data . frame(well = num_to_well(1:96))head(p)
p <- set_block(p, c("A01~B02", "A05~D05"), "dNTP", 0.25)
p \leftarrow set\_block(p, "A03",
head(p)
# Be careful with the column names
p <- set_block(p, "A01~H12", "Mg2+", 3.0)
head(p)
## Not run:
# Chained updates with magrittr
```
## <span id="page-30-0"></span>well\_to\_num 31

```
p %<>%
  setBlock("A01~C04", "dNTP", 0.5) %>%
  setBlock("A01~C04", "Mg", 3.0)
## End(Not run)
```
well\_to\_num *Converts well labels to numbers*

## Description

Converts alpha-numeric well labels to numbers corresponding to positions within a microtitre plate. Either 96 or 384 well plate, in column-wise order or in a column snaking pattern.

## Usage

well\_to\_num(wells, style = "normal", plate = 96)

## Arguments

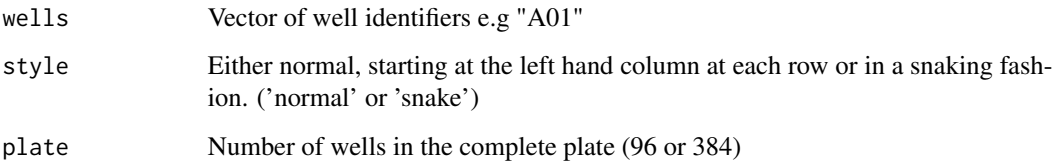

#### Value

Vector of numbers

```
well_to_num("A01")
well_to_num("P12", plate = 384)
well_to_num("P12", plate = 384, style = "snake")
wells <- c("A01", "A02", "A03")
well_to_num(wells)
```
<span id="page-31-0"></span>Converts numerical values. well labels, and plate labels into multiple plate heatmaps

## Usage

```
z_grid(
  data,
  well,
  plate_id,
  ncols = 2,
  plate = 96,
  each = FALSE,
  scale_each = FALSE,
  ...
\overline{\phantom{a}}
```
## Arguments

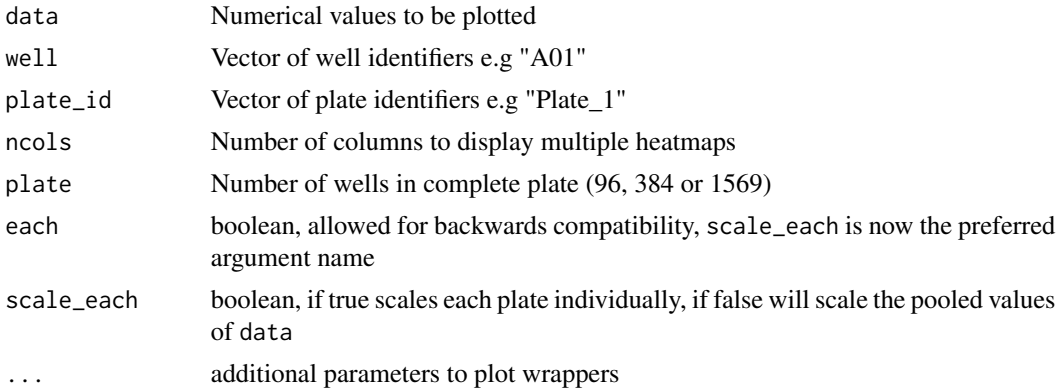

## Value

ggplot plot

```
df@1 < - data.frame(well = num_to_well(1:96),
  vals = rnorm(96),
  plate = 1)
df02 < - data.frame(well = num_to_well(1:96),
  vals = rnorm(96),
  plate = 2)
```
#### <span id="page-32-0"></span>z\_map 33

```
df <- rbind(df01, df02)
z_grid(data = df$vals,
      well = df$well,
       plate_id = df$plate,
       plate = 96)
```
z\_map *Plots a platemap with heatmap of scaled values*

## Description

Converts numerical values and well labels into multiple plate heatmaps

## Usage

 $z_m$ map(data, well, plate = 96, ...)

## Arguments

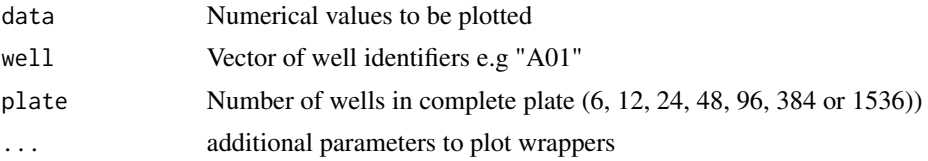

## Value

ggplot plot

```
df \leftarrow data-frame(vals = rnorm(1:384),well = num_to_well(1:384, plate = 384))z_map(data = df$vals,
      well = df$well,
```

```
plate = 384)
```
# <span id="page-33-0"></span>Index

∗ datasets readmap\_data, [28](#page-27-0) b\_grid, [4](#page-3-0)  $b_m$ ap,  $5$ b\_score, [6](#page-5-0) bhit\_map, [2](#page-1-0) check\_plate\_input, [7](#page-6-0) dist\_map, [7](#page-6-0) fill\_plate, [8](#page-7-0) hit\_grid, [8](#page-7-0) hit\_map, [10](#page-9-0) is\_1536, [11](#page-10-0) is\_old\_ggplot, [11](#page-10-0) legend\_title, [11](#page-10-0) list\_to\_dataframe, [12](#page-11-0) med\_smooth, [12](#page-11-0) missing\_wells, [13](#page-12-0) num\_to\_well, [14,](#page-13-0) *[30](#page-29-0)* pc\_grid, [16](#page-15-0) pc\_map, [17](#page-16-0) pchit\_grid, [14](#page-13-0) pchit\_map, [15](#page-14-0) plate\_effect, [18](#page-17-0) plate\_map, [18](#page-17-0) plate\_map\_grid, [19](#page-18-0) plate\_map\_grid\_scale, [19](#page-18-0) plate\_map\_multiple, [20](#page-19-0) plate\_map\_scale, [20](#page-19-0) plate\_matrix, [21](#page-20-0) plt12, [21](#page-20-0) plt1536, [22](#page-21-0) plt24, [23](#page-22-0) plt384, [24](#page-23-0) plt48, [24](#page-23-0) plt6, [25](#page-24-0) plt96, [26](#page-25-0) raw\_grid, [27](#page-26-0) raw\_map, [28](#page-27-0) read\_map, [29](#page-28-0) readmap\_data, [28](#page-27-0) rotate\_plate, [29](#page-28-0) set\_block, [30](#page-29-0) well\_to\_num, [31](#page-30-0) z\_grid, [32](#page-31-0) z\_map, [33](#page-32-0)